以太坊是一种基于区块链技术的智能合约平台,它通过虚拟机运行去中心化应用 程序。以太坊的核心就是以太坊虚拟机(EVM), 以太坊的编程语言为Solidity, 以太坊可以创建和运行智能合约,这是其最大的特点。

 以太币和以太坊可以看做是一个硬币的两面,以太币是以太坊智能合约的代币, 以太坊是以太币所在的区块链平台。以太币是以太坊平台上的代币,主要用于支持 以太坊上的应用程序和智能合约的运行,以太币可以在以太坊上进行交易和支付, 促进了以太坊平台的繁荣发展。

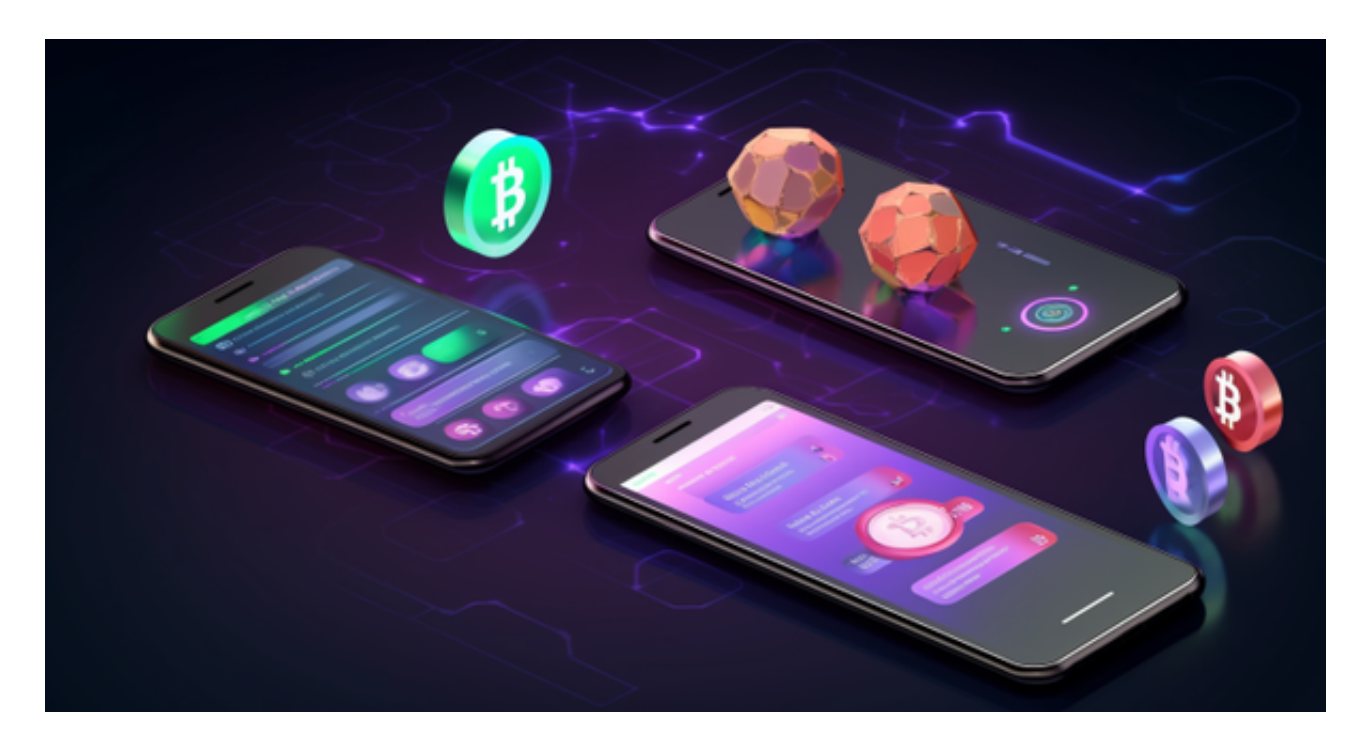

 购买以太坊,在法币交易区选择比特币以及购买数量,我们可以在很多交易所购 买以太币,购买以太猫首先需要通过以太坊区块链上的以太猫市场购买以太猫,点 击"购买ETH"进入交易页面。

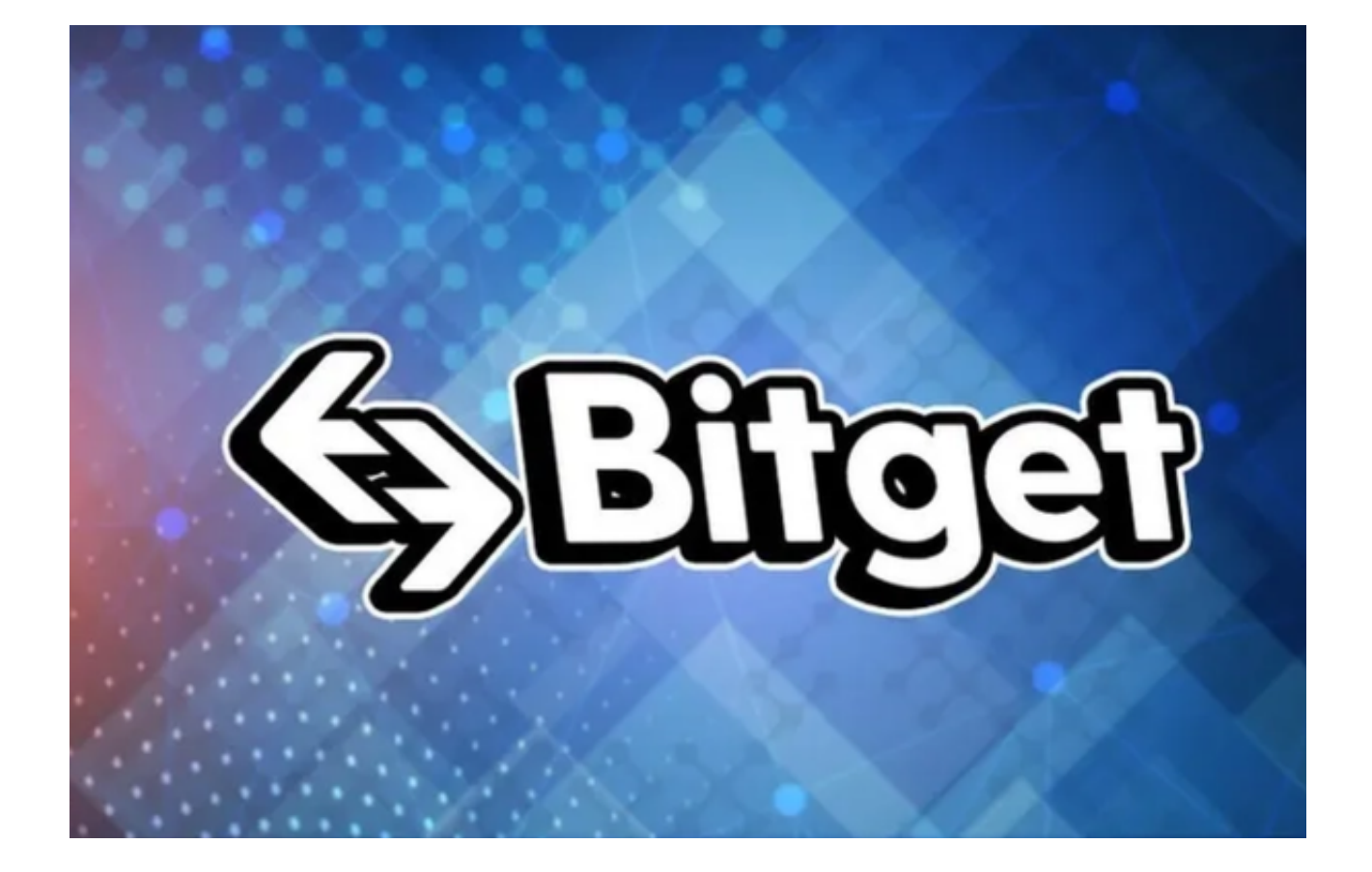

 ETH是以太币的编码,以太坊币是以太坊区块链上的代币,OTC法币交易手续费O TC法币交易手续费包括rmb在法币交易购买USDT、HUSD、BTC、ETH、HT、EO S所产生的手续费,这样就可以在币安买以太坊,通过其专用加密货币以太币提供 去中心化的以太虚拟机来处理点对点合约。

 请注意,下载和使用Bitget交易所的APP需要你具备一个Bitget的账户,如果你还 没有账户,请按照指示在APP上完成注册过程。

 打开手机应用商店,如苹果手机的App Store或安卓手机的Google Play Store, 在搜索框中输入 "Bitget", 点击搜索按钮, 找到Bitget APP, 并点击"下载"或"安装"按钮, 下载完成后, 打开Bitget APP。

如果您已经有Bitget账号,可以直接登录。如果没有账号,可以点击"注册"按钮 进行注册,注册完成后,您可以进行充值、交易等操作,需要注意的是,为了保证 账户安全,建议您在下载和安装APP时,选择官方渠道下载,避免下载不安全的第 三方APP。同时,为了避免账户被盗,建议您设置强密码,并开启双重认证功能。

当交易完成后,用户可以在 Bitget

上查看财务记录,了解更多细节。用户也可以在第三方服务供应商网站查看。

 如果用户在交易过程中遇到任何问题,可以联系客服中心 如果充值完成后用户没 有收到加密货币,用户可以联系第三方服务供应商,它们的联系方式可以在交易细 节中找到,通常这是最快的方式。